## **PARA EL SPONSOR**

## **REGISTRO DE PATROCINANTES – ACCESO**

## **GUIA DE AUXILIO**

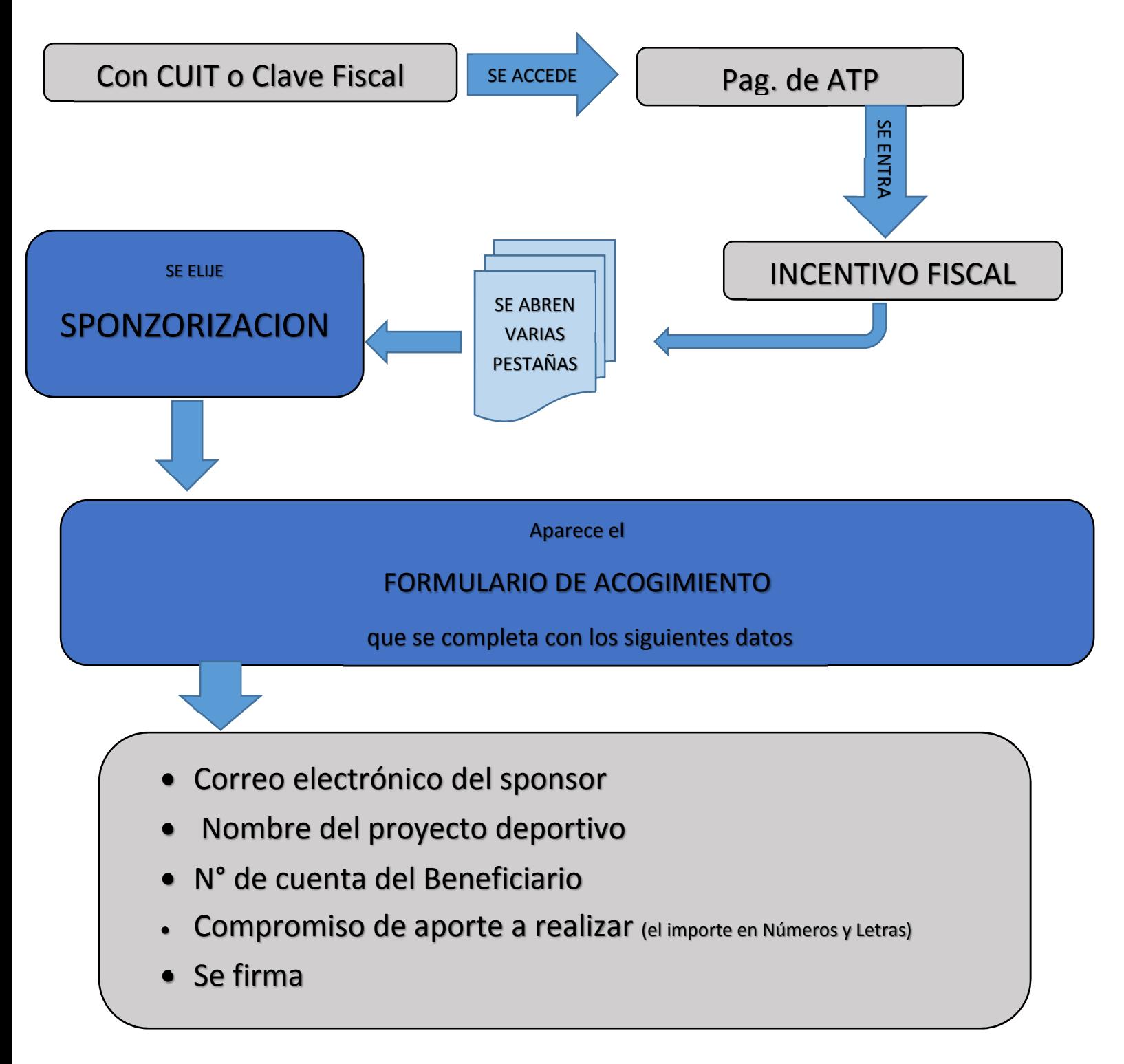